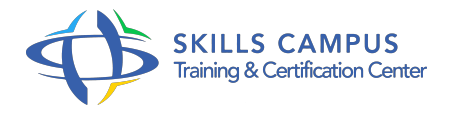

# Java/JEE, déployer et administrer vos applications

#### -Réference: **SII-298** -Durée: **3 Jours (21 Heures)**

### **Les objectifs de la formation**

- Maîtrise des diverses architectures Java EE/Jakarta EE
- Mettez en paquet les applications Java EE / Jakarta EE et déployez-les sur un serveur d'applications
- Surveiller et analyser le rendement des applications Java EE / Jakarta EE

## **A qui s'adesse cette formation ?**

#### **POUR QUI :**

Architectes d'intégration, responsables de déploiement, architectes de production, intégrateurs, analystes et ingénieurs d'exploitation.

#### **PRÉREQUIS :**

Connaissances de base des architectures techniques (système, notions de déploiement et d'intégration, ntiers).

.

#### **Programme**

- **Introduction au langage et à la plateforme**
	- Java : concepts du langage.
	- L'objet, le Garbage Collector.
	- JVM, JRE, JDK.
	- L'architecture Java.
	- J2SE, son évolution, celle des JVM.
	- <sup>o</sup> Java pour l'entreprise.
	- JEE : Java 2 Enterprise Edition.
	- JSP/servlets/EJB.
- **Une plateforme, différentes architectures**
	- Les architectures : de 1 à n-tiers.
- Qu'entend-on par tiers ? Du Java, mais où ? La brique métier : le serveur d'applications.
- Les conteneurs Web et EJB, les queues de message.
- La gestion de l'accès aux données.
- <sup>o</sup> JDBC.
- $O$  EJB 2.
- x entités, Hibernate et TopLink.
- EJB3/JPA.
- Drivers XA.
- **Le packaging des applications et l'intégration**
	- o Vue d'ensemble.
	- JAR, WAR, EAR.
	- JAR.
	- Les outils pour packager.
	- Ant et Maven : concepts et mise en oeuvre.
	- La coordination avec le développement.
	- L'outil de développement.
	- La gestion de configuration.
	- L'intégration et ses tests.
	- L'intégration des composants.
	- Comment suivre les dépendances ?

#### **Le déploiement d'applications JEE**

- Les différentes topologies.
- Conteneur Web et d'EJB.
- Le découplage : HTTP, WEB, EJB.
- Les ressources statiques à part.
- o Stratégies de déploiement.
- 1, 2, n-serveurs ? Session : que maintient-on ? La sécurité : vue générale.
- Le clustering.
- Matériel ou logiciel ? L'affinité de session.
- Automatisation des déploiements.
- Les solutions éditeurs, les scripts.

#### **Programme**

Archivage des versions, rythmes de déploiement.

### **Monitoring d'applications JEE**

- Les sources d'information.
- Les logs http, applicatifs, de l'OS et des SGBD.
- La génération des logs Java (Java, Log4J, common loggings).
- Analyse des logs.
- <sup>o</sup> Outils Open Source (Chainsaw.
- ), le lien avec les logs HTTP.
- Monitoring temps réel.
- Le support de SNMP dans Java, la MIB, JMX et la Jconsole.
- Points à surveiller.
- Mémoire, utilisation par la JVM, fuites.
- <sup>o</sup> I/O disques.
- Les pools.

#### **La performance des applications JEE**

- Quelle performance ? Temps de réponse.
- Comportement de la JVM.
- Focus sur les temps de réponse.
- Analyse de bout en bout.
- o Tests de charge.
- Stabilité et montée en charge du serveur d'applications.
- Tuning de la JVM.
- Le GC selon les versions de Java.
- Anticiper l'évolution de la plateforme.
- Améliorations matérielles et applicatives.

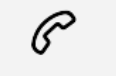

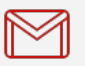

(+212) 5 22 27 99 01 (+212) 6 60 10 42 56 Contact@skills-group.com

 Nous sommes à votre disposition : De Lun - Ven 09h00-18h00 et Sam 09H00 – 13H00

 Angle bd Abdelmoumen et rue Soumaya, Résidence Shehrazade 3, 7éme étage N° 30 Casablanca 20340, Maroc